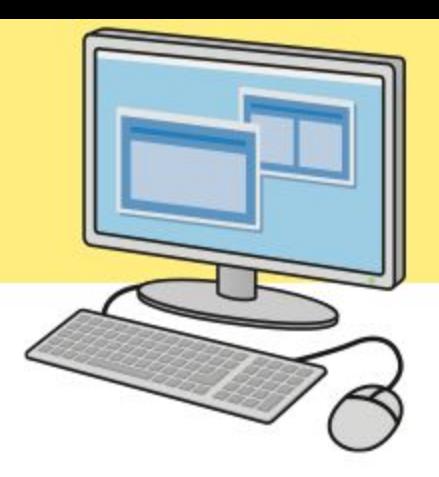

# Основы ООП в Delphi

Дополнительные лекции ОАиП

Предпосылки возникновения ООП

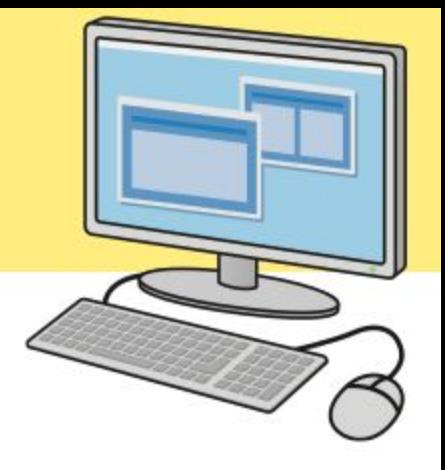

⚪ Рост сложности кода:

- следование/ветвление/цикл;
- процедуры;
- модули;

● …

- ⚪ Рост сложности данных:
	- скалярные типы;
	- агрегированные (составные) типы;

### Основы ООП

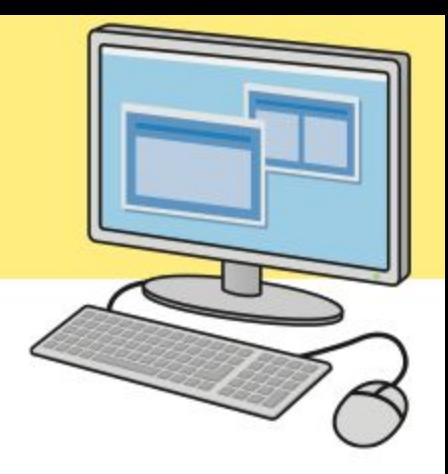

⚪ ООП — парадигма (идея).

# Программа состоит из объектов, которые обмениваются сообщениями

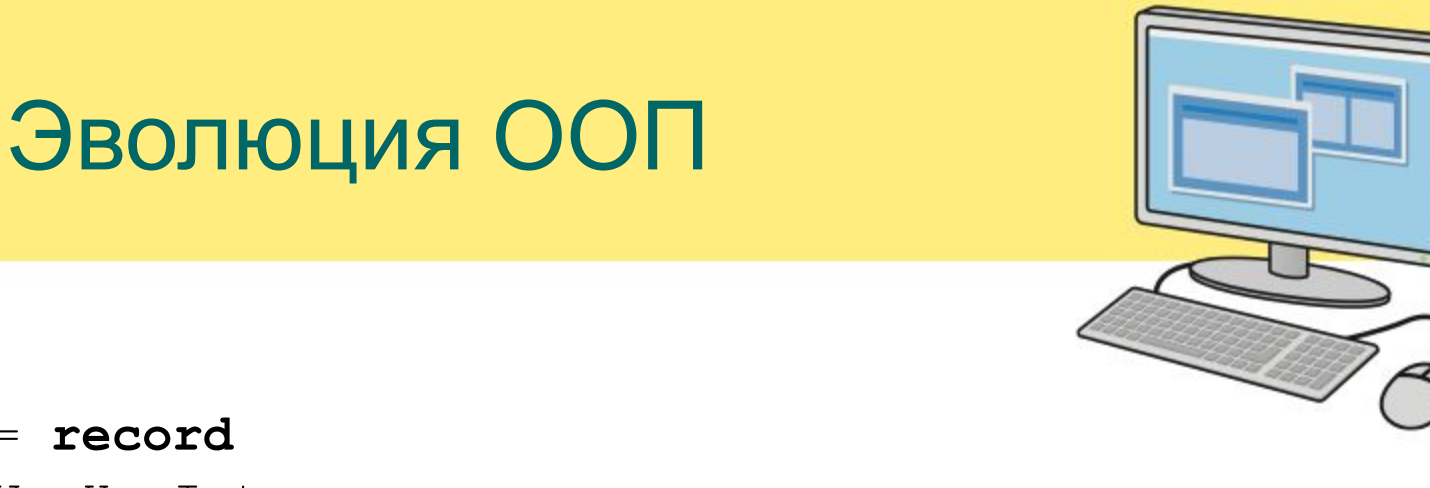

#### **type**

 TButton = **record** X, Y, W, H: Integer; Visible: Boolean; Caption: **String**; **end**;

**procedure** SetPos(**var** Button: TButton; X, Y: Integer); **procedure** SetSize(**var** Button: TButton; W, H: Integer); **procedure** Hide(**var** Button: TButton); **procedure** Show(**var** Button: TButton); **procedure** Draw(**const** Button: TButton);

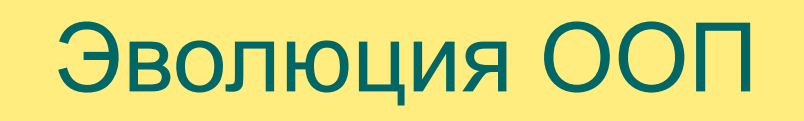

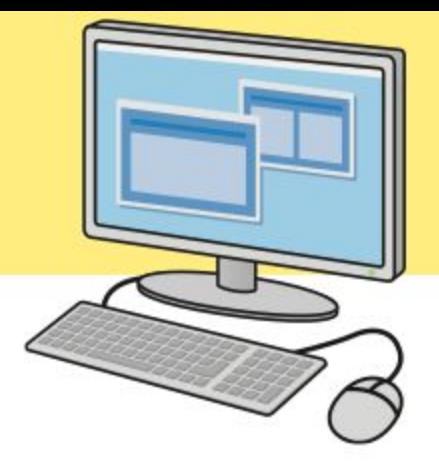

#### **type**

 TListBox = **record** X, Y, W, H: Integer; Visible: Boolean; Items: **array of String**; **end**;

**procedure** SetPos(**var** ListBox: TListBox; X, Y: Integer); **procedure** SetSize(**var** ListBox: TListBox; W, H: Integer); **procedure** Hide(**var** ListBox: TListBox); **procedure** Show(**var** ListBox: TListBox); **procedure** Draw(**const** ListBox: TListBox);

procedure Button SetPos(var Button: TButton; **procedure** Button\_SetSize(**var** Button: TButton; ... ); **procedure** Button\_Hide(**var** Button: TButton); **procedure** Button\_Show(**var** Button: TButton); **procedure** Button\_Draw(**const** Button: TButton); ...

**procedure** ListBox\_SetPos(**var** ListBox: TListBox; ... ); **procedure** ListBox\_SetSize(**var** ListBox: TListBox; ... ); **procedure** ListBox\_Hide(**var** ListBox: TListBox); **procedure** ListBox\_Show(**var** ListBox: TListBox); **procedure** ListBox\_Draw(**const** ListBox: TListBox);

#### **type**

```
 TControl = record
   X, Y, W, H: Integer;
   Visible: Boolean;
 end;
 TButton = record
   ControlData: TControl;
   Caption: String;
 end;
 TListBox = record
   ControlData: TControl;
   Items: array of String;
```
**end**;

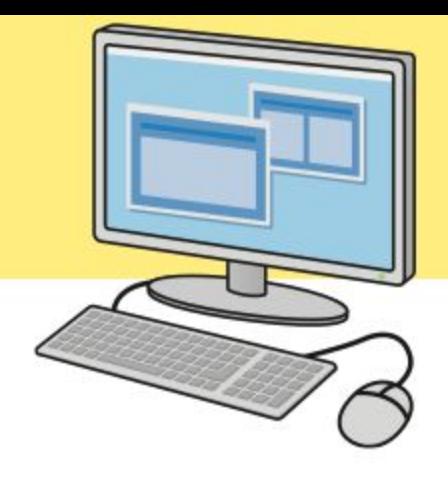

**procedure** Control\_SetPos(**var** Control: TControl; ... ); **procedure** Control\_SetSize(**var** Control: TControl; ... ); **procedure** Control\_Hide(**var** Control: TControl); **procedure** Control\_Show(**var** Control: TControl); **...**

**procedure** Button\_Draw(**const** Button: TButton); **procedure** ListBox\_Draw(**const** ListBox: TListBox); ...

Control SetPos(Button.ControlData, 100, 200); Button\_Draw(Button);

### Основы ООП

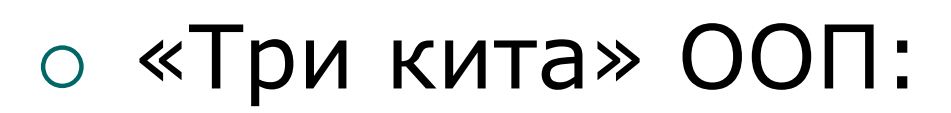

- инкапсуляция;
- наследование;
- полиморфизм.

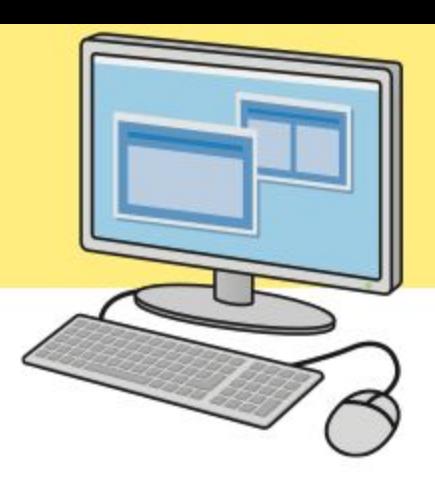

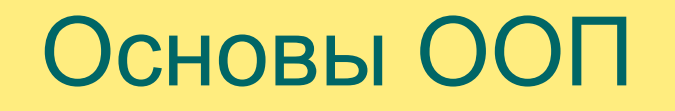

# **Инкапсуляция**

#### Объединение данных и кода, который их обрабатывает

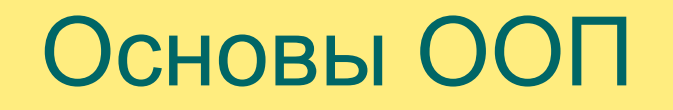

# **Наследование**

### Возможность создавать новые типы данных путём расширения существующих

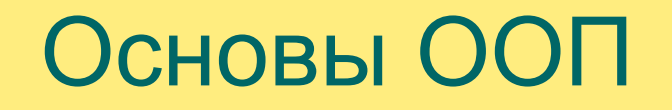

# **Полиморфизм**

#### Возможность использовать различные типы данных взаимозаменяемо

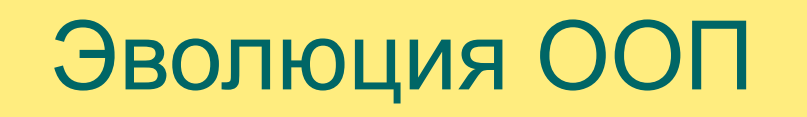

#### **type**

```
TSetPosProc = procedure (var Control: TControl;
 TDrawProc = procedure (var Control);
```
...

 TButton = **record** ControlData: TControl; Caption: **String**;

 SetPos: TSetPosProc; Draw: TDrawProc; **end**;

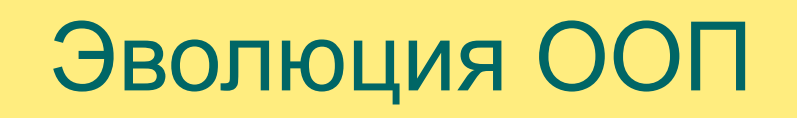

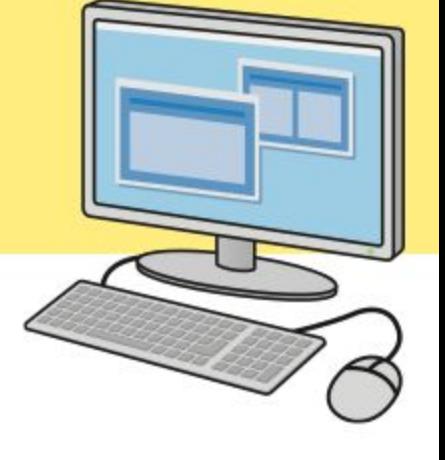

#### **type**

 TButton = **record** ControlData: TControl; Caption: **String**;

 SetPos: TSetPosProc; Draw: TDrawProc; **end**;

...

MyButton.SetPos(MyButton, 100, 200); MyButton.Draw(MyButton);

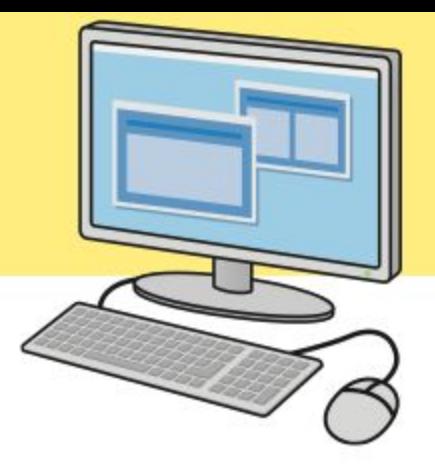

### ⚪ ООП не привязан к ЯП:

- Писать в ООП-стиле можно на любом языке программирования.
- Но проще, если в ЯП есть поддержка ООП (на уровне синтаксиса).

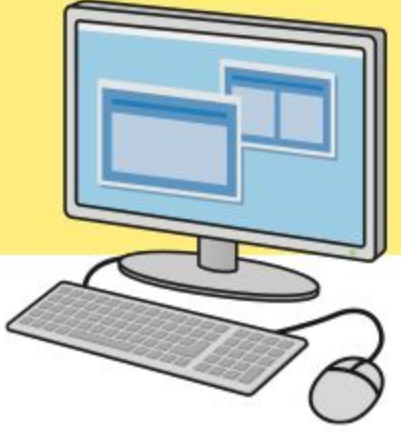

#### **type**

 TControl = **class** X, Y, W, H: Integer; Visible: Boolean; **procedure** SetPos(X, Y: Integer); **procedure** SetSize(W, H: Integer); **procedure** Hide; **procedure** Show; **procedure** Draw; **end**;

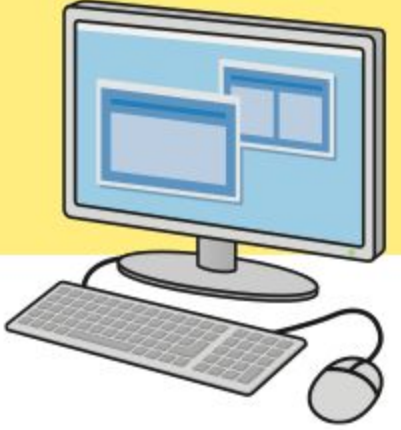

### ⚪ **Класс** — тип данных, элементами (членами) которого являются:

- поля (данные);
- методы (код).

### ⚪ **Объект** — экземпляр класса, т.е. конкретное значение этого типа.

# ⚪ Методы могут быть:

- статическими;
- виртуальными;
- динамическими;
- методами класса.
- ⚪ Особо выделяют:
	- конструкторы;
	- деструкторы.
	-

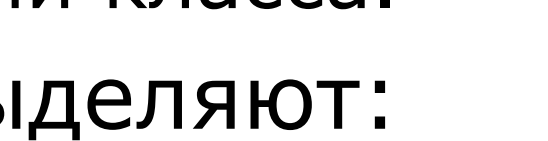

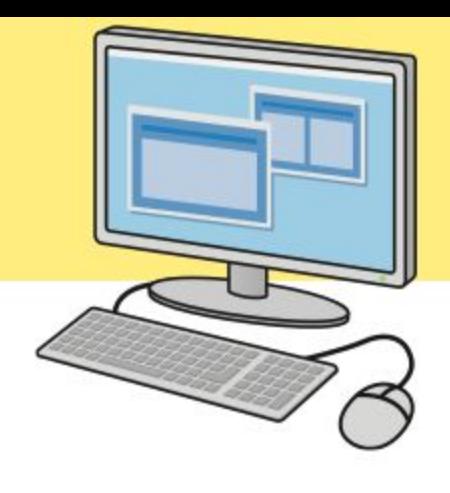

- ⚪ **Конструктор** метод, который вызывается при создании объекта
	- $\bullet$  Его задача инициализация полей.
	- Т.е. приведение полей объекта в согласованное состояние.
- ⚪ **Деструктор** метод, который вызывается при удалении объекта
	- $\bullet$  Его задача освободить выделенные объектом ресурсы.

⚪ Все объекты в Delphi выделяются

- в динамической памяти.
	- Переменная хранит адрес объекта.
- ⚪ В теле каждого метода доступна переменная Self.
	- Содержит адрес объекта, у которого был вызван метод.
	- (Кроме методов класса)

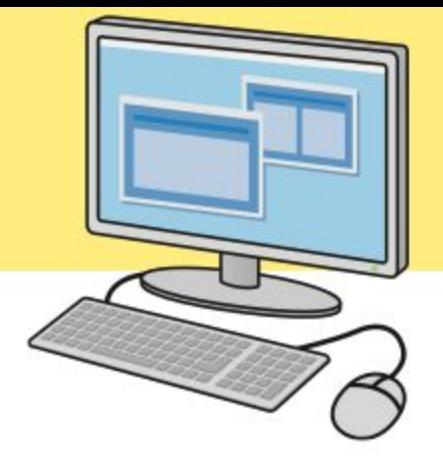

#### ⚪ Класс может наследоваться от другого класса.

- При этом наследуемый класс будет содержать все члены родительского.
- Но сможет добавить новые...
- … или изменить видимость существующих.
- Если не указать родительский класс, им будет TObject.

# Классы и объекты в Delphi

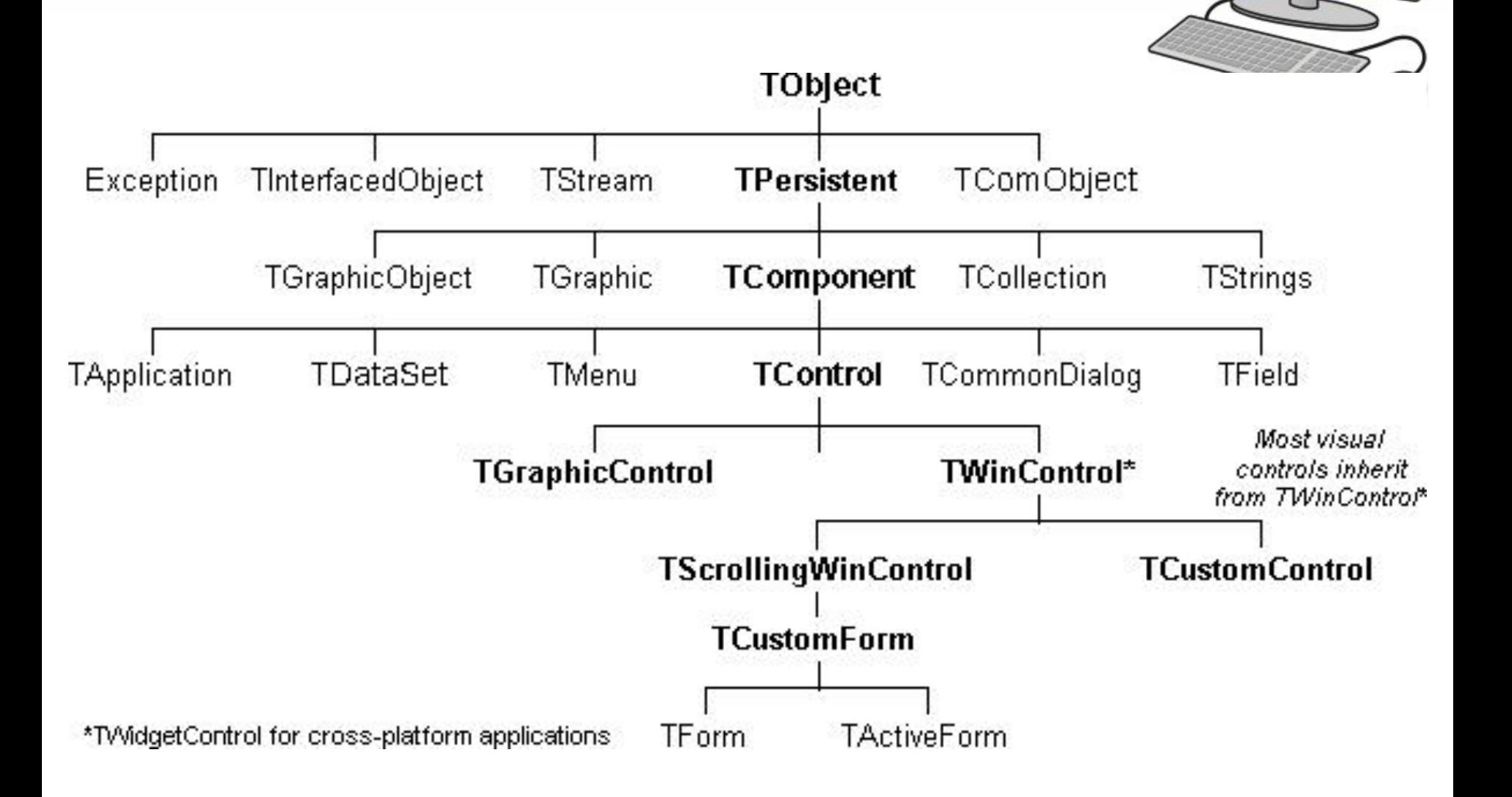

- ⚪ Членам класса могут задаваться различные уровни видимости:
	- private
	- protected
	- public
	- published

#### везде.

### ⚪ **public**

- … или наследуемых от него.
- внутри методов этого же класса...

### ⚪ **protected**

• внутри методов этого же класса.

#### ⚪ **private**

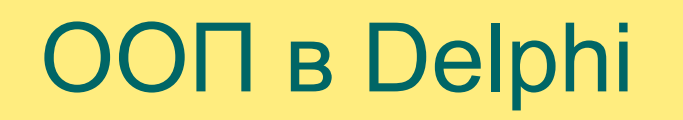

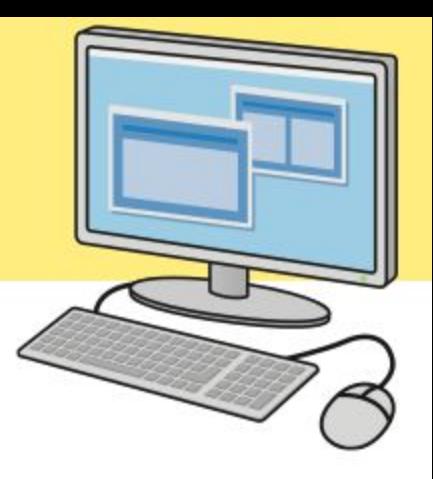

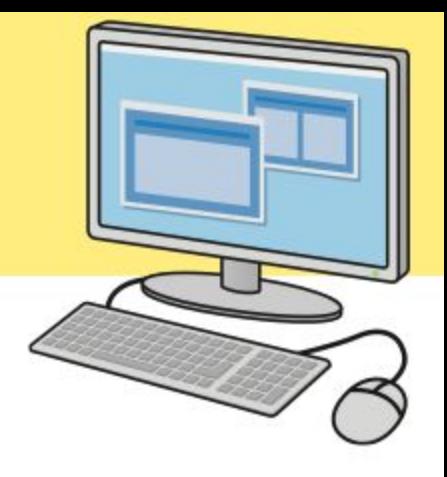

- ⚪ В Delphi есть некоторые особенности:
	- **● private**-члены доступны всем внутри модуля, в котором объявлен класс;
	- есть **published-**видимость (используется для интеграции со средой);
	- по умолчанию **public/published**.

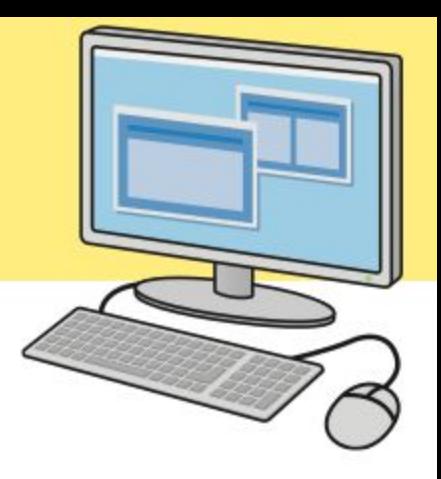

#### **type**

- TfrmMain = **class**(TForm)
	- pbField: TPaintBox;
	- **procedure** pbFieldPaint(Sender: TObject);
	- **procedure** FormCreate(Sender: TObject);
	- **procedure** OnGameUpdate(Sender: TObject);

#### **private**

Game: TGame;

#### **public**

```
 { Public declarations }
 end;
```
#### **var**

frmMain: TfrmMain;

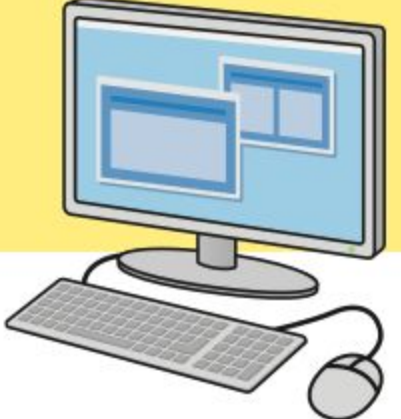

- ⚪ **Свойство** способ доступа к внутреннему состоянию объекта, имитирующий поведение переменной.
	- Внутреннее состояние объекта задаётся значениями его полей.
- ⚪ Свойство может быть реализовано:
	- прямым доступом к какому-либо полю;
	- в виде метода, вызываемого при обращении к свойству.

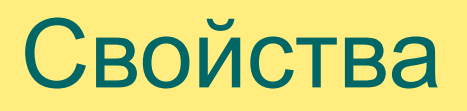

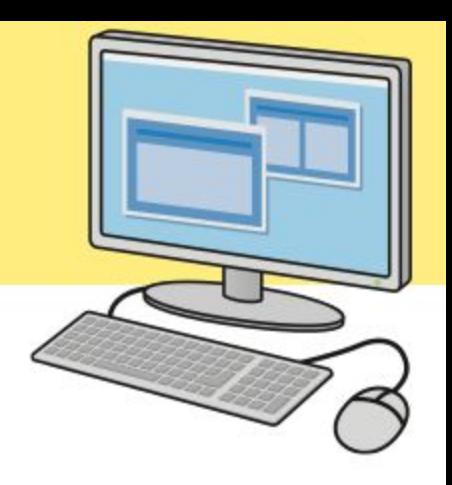

TMyClass = **class**(TMyBaseClass)

#### **private**

```
 FColor: TColor;
```
#### **protected**

**function** GetColor: TColor;

```
procedure SetColor(const Value:
```
pub<sub>eblor</sub>);

 **property** Color: TColor **read** GetColor **write** SetColor; **property** Color: TColor **read** FColor **write** SetColor;**end**;

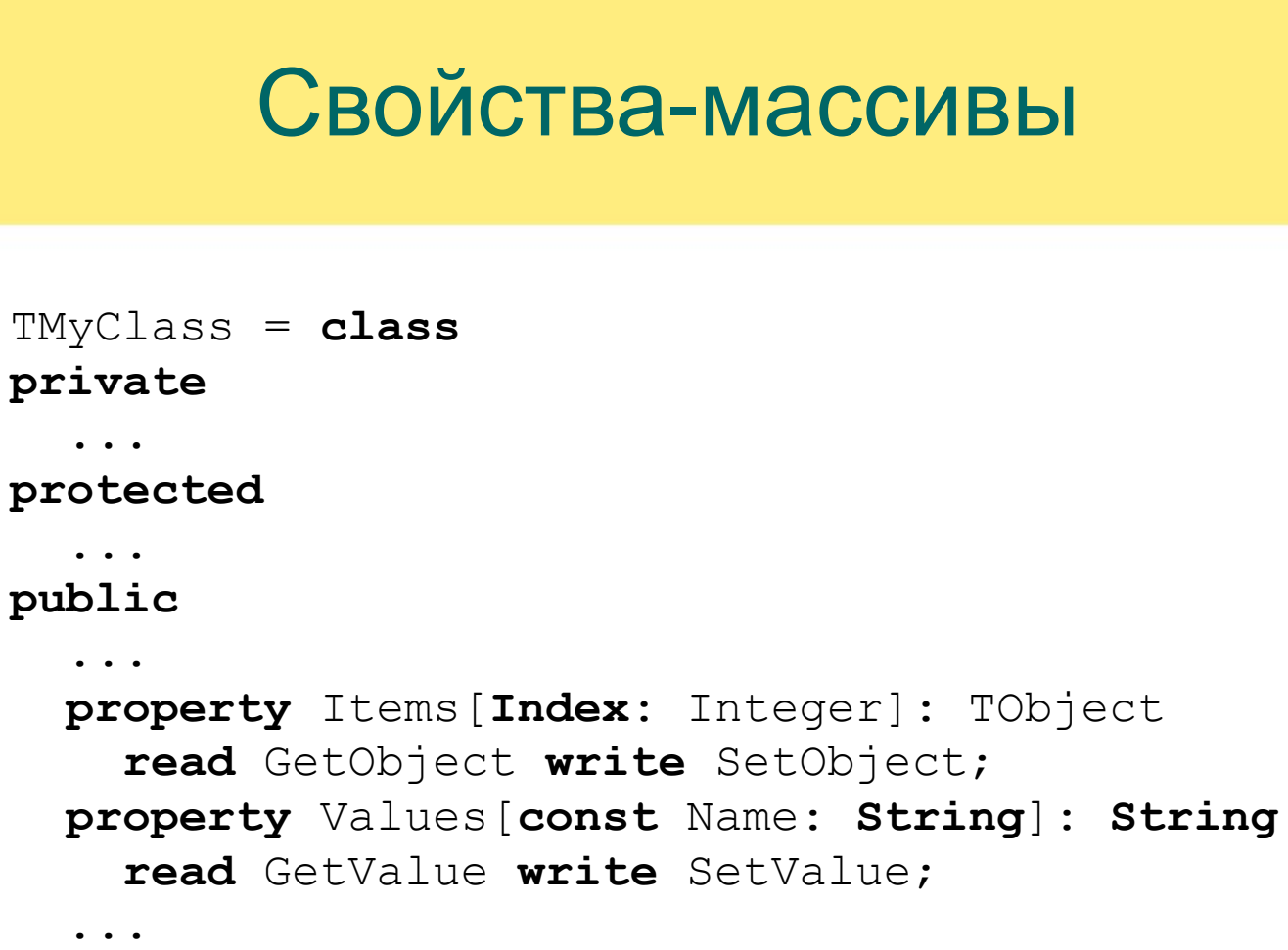

**end**;

## Индексированные свойства

```
TRectangle = class
private
   FCoordinates: array [0..3] of LongInt;
  function GetCoordinate(Index: Integer): LongInt;
   procedure SetCoordinate(Index: Integer; Value: LongInt);
public
   property Left: LongInt index 0 read GetCoordinate
                                     write SetCoordinate;
   property Top: LongInt index 1 read GetCoordinate
                                     write SetCoordinate;
   property Right: LongInt index 1 read GetCoordinate
                                     write SetCoordinate;
   property Bottom: LongInt index 1 read GetCoordinate
                                     write SetCoordinate;
end;
```
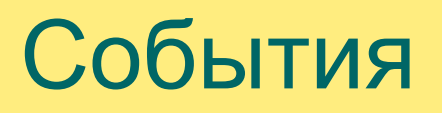

#### ⚪ **Событие** — сообщение, возникающее в различных местах программы при выполнении определённых условий:

- нажатие на кнопку;
- выбор элемента в списке;
- и т.д.
- ⚪ Обработчик события процедура, определяющая реакцию программы на то или иное событие. метод

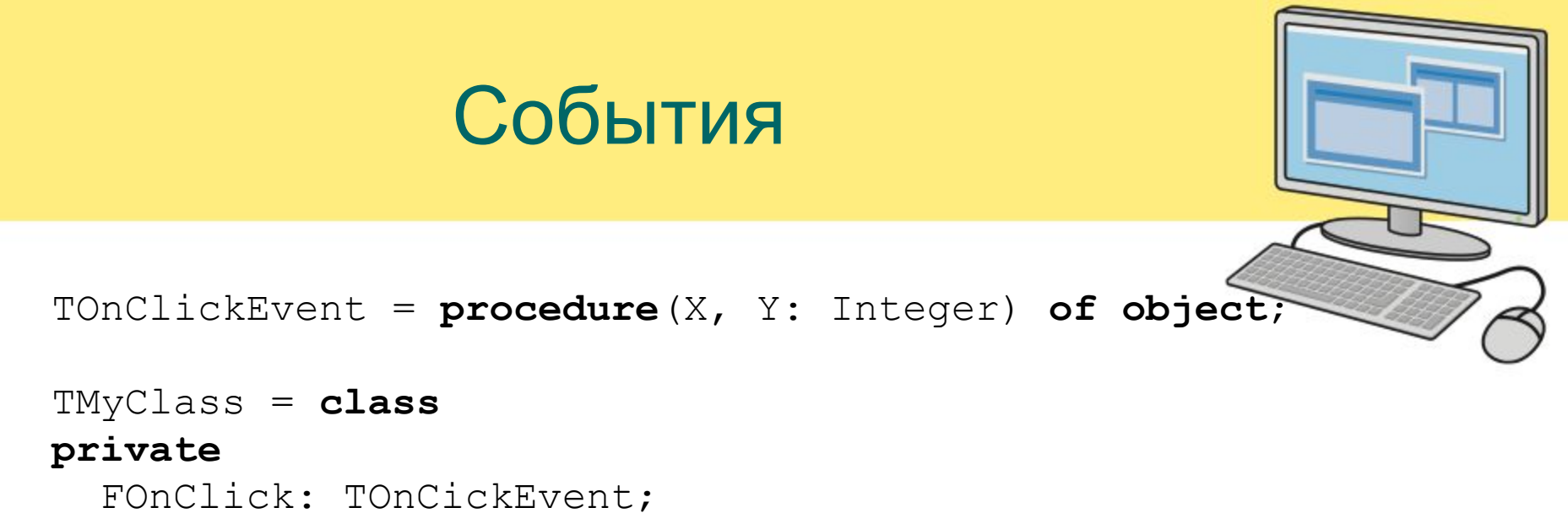

```
public
```

```
 property OnClick: TOnClickEvent read FOnClick
                                  write FOnClick;
```
**end;**

## Интерфейсы

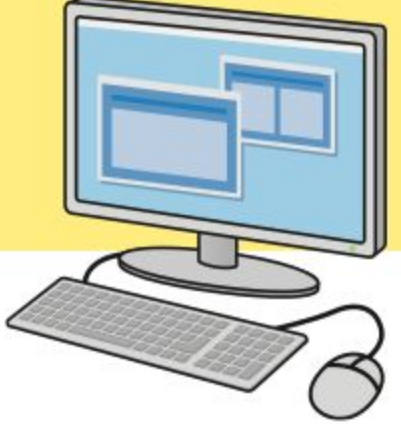

### ⚪ **Интерфейс** — тип данных, определяющий только интерфейсную часть объекта.

- Один класс может *реализовывать* несколько интерфейсов.
- Для переменных типа «интерфейс» управление памятью производится автоматически.

### Интерфейсы

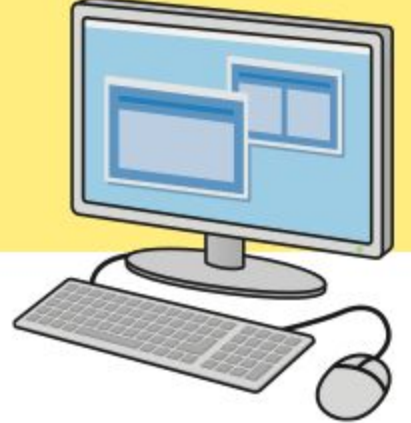

```
IMyInterface = interface(IInterface)
   ['{00000002-0000-0000-C000-000000000046}']
   function DoSomething(Size: Integer): Pointer;
  procedure DoAnything(const S: String);
  property MyProp read GetMyProp write SetMyProp;
end;
```
TMyCoolClass = **class**(TBaseClass, IMyInterface)

```
end;
```

```
TAnotherClass = class(IInterface1, IInterface2)
   function IInterface1.Jump = Jump;
   function IInterface2.Jump = JumpHigher;
end;
```
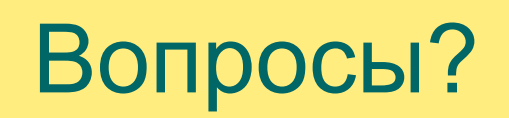

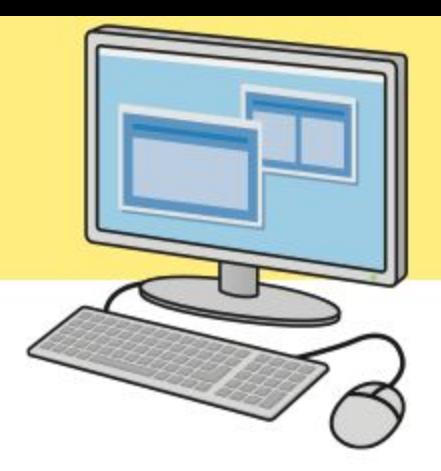